# Wymagania edukacyjne na poszczególne oceny z informatyki w szkole podstawowej klasa IV - VIII

# **1. Budowa i zastosowanie komputera**

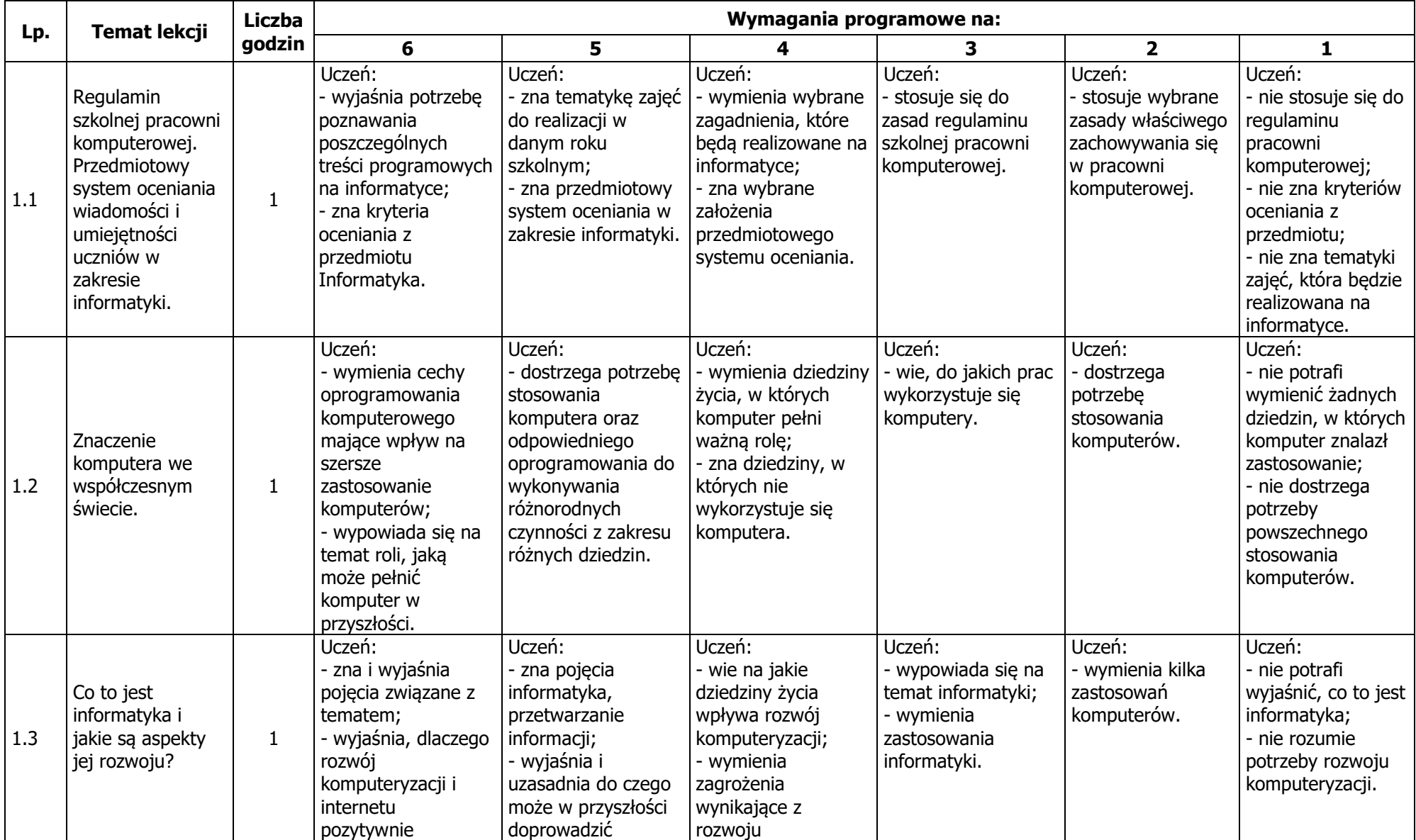

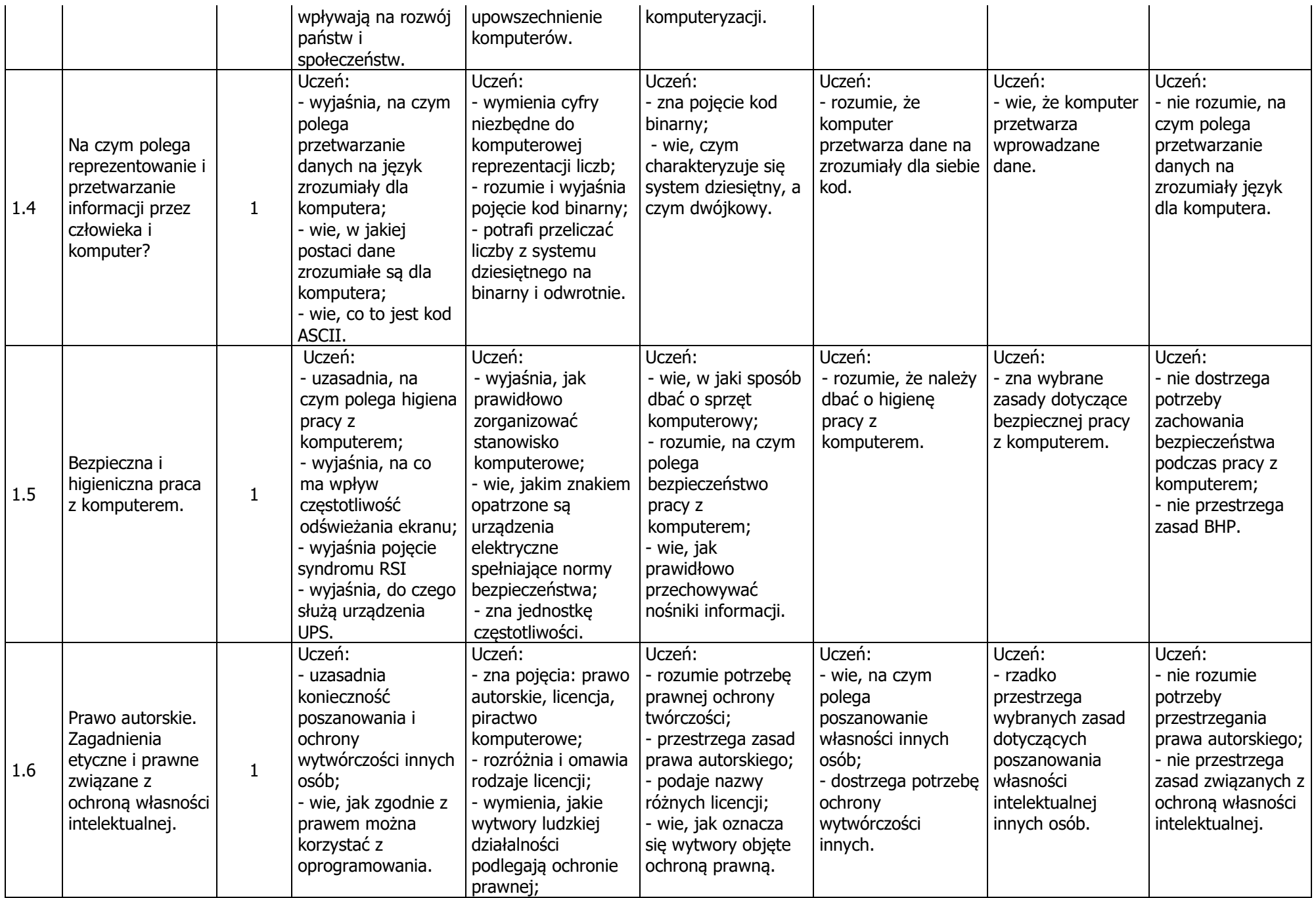

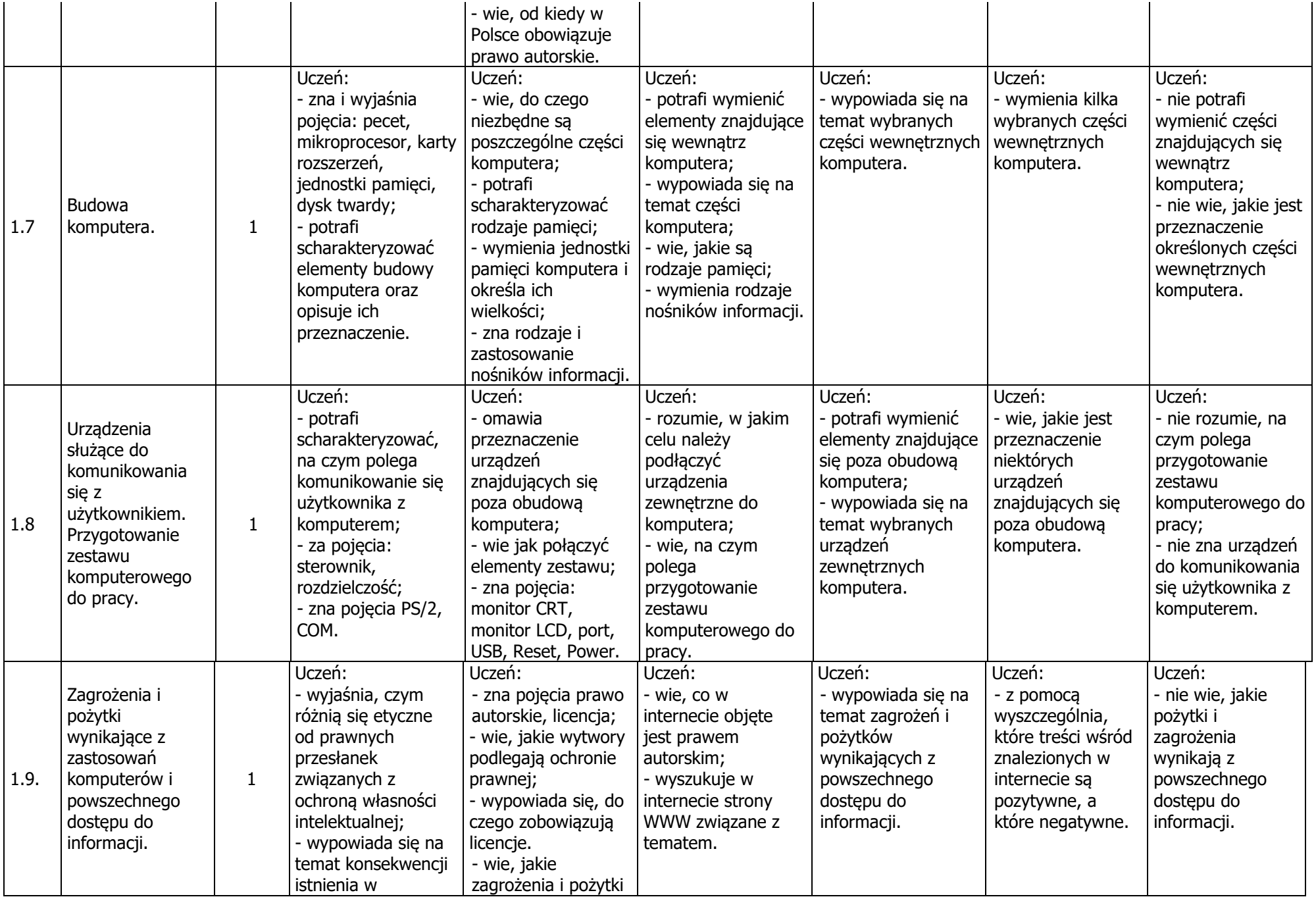

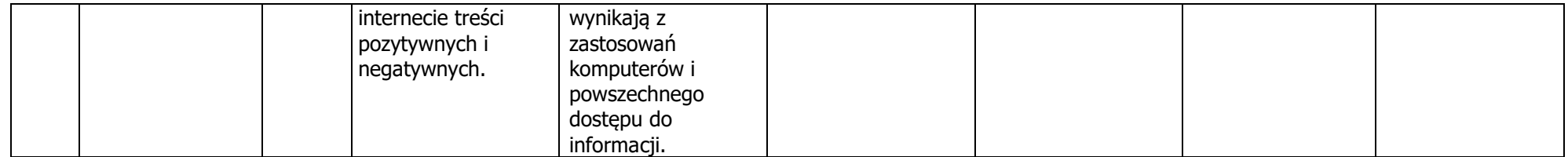

## **2. System operacyjny**

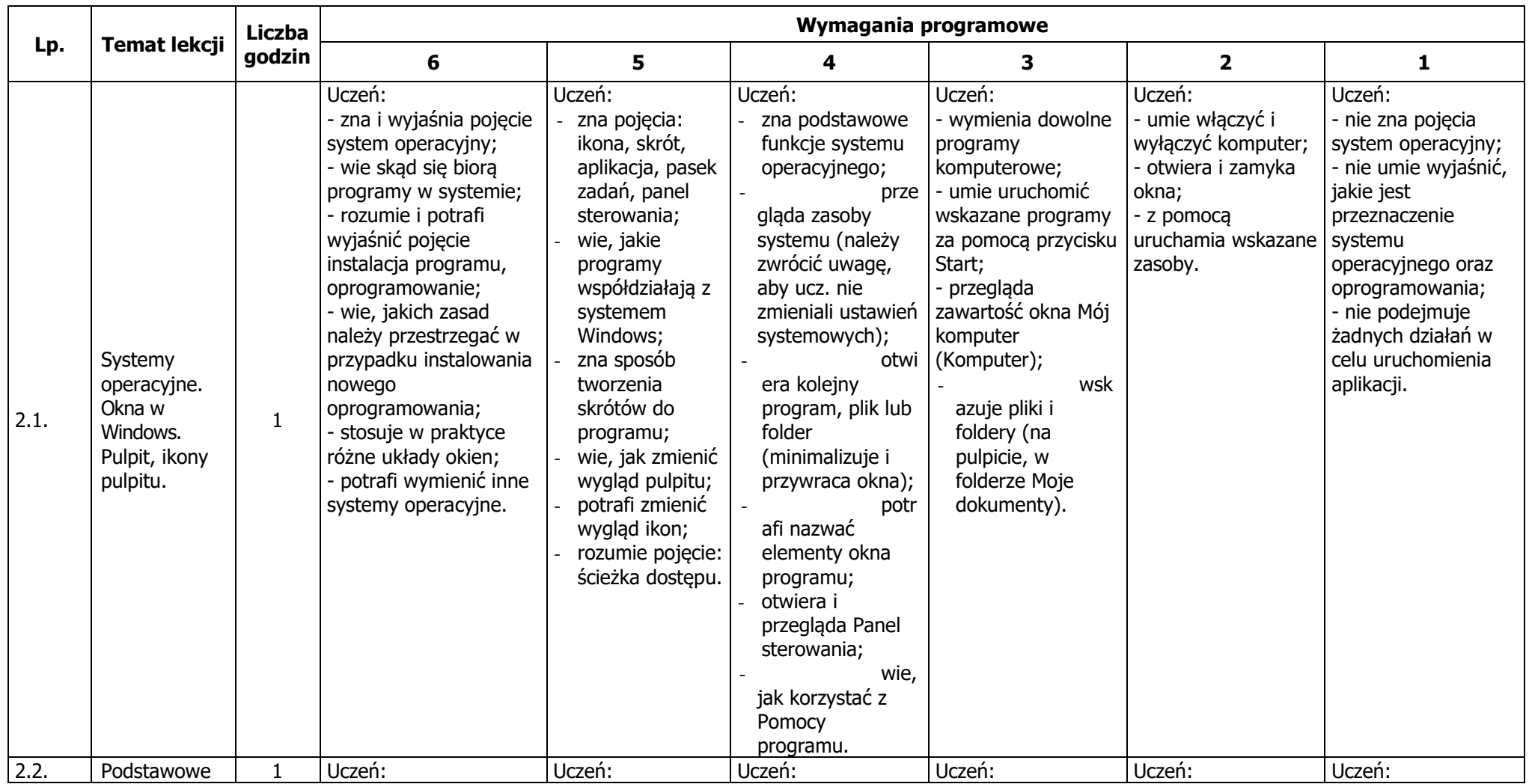

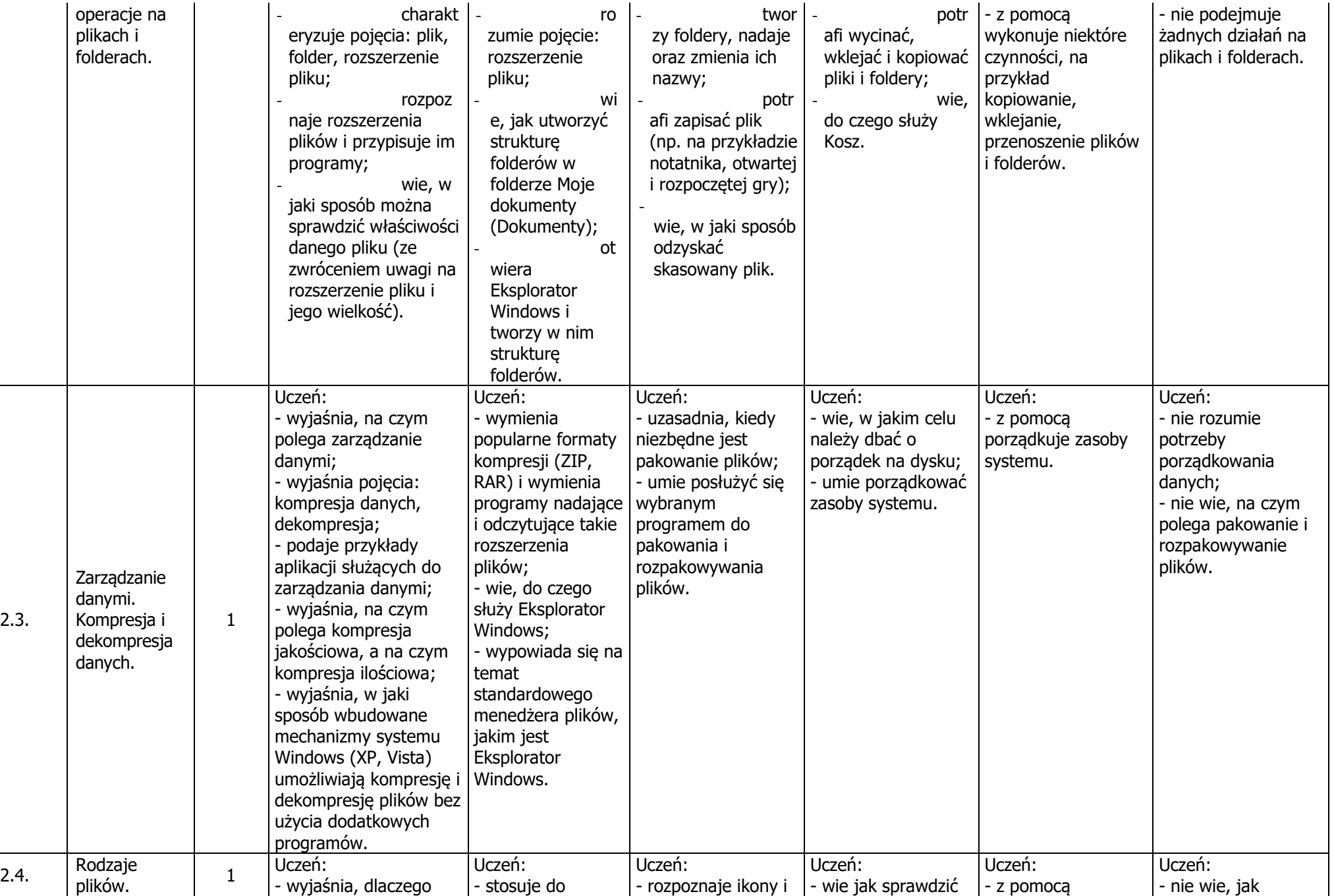

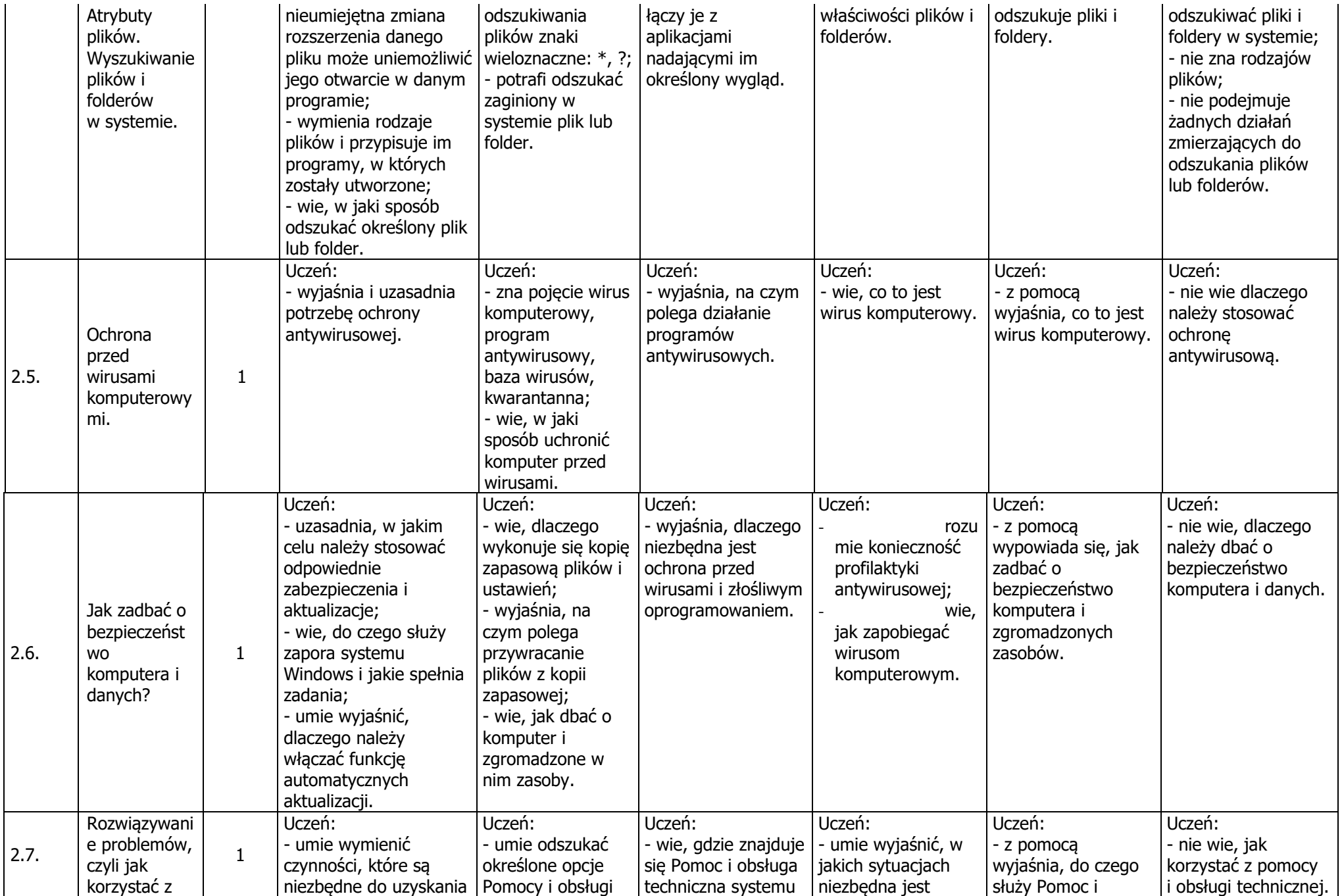

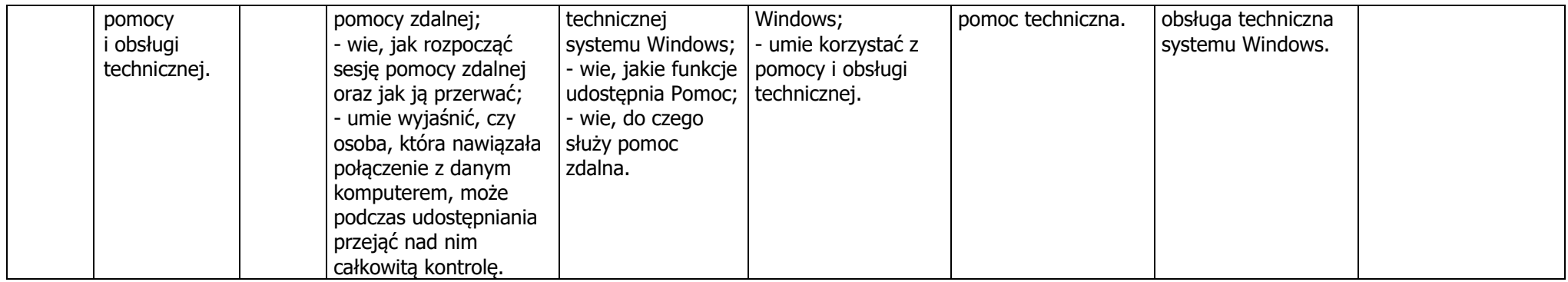

#### **3. Podstawy grafiki**

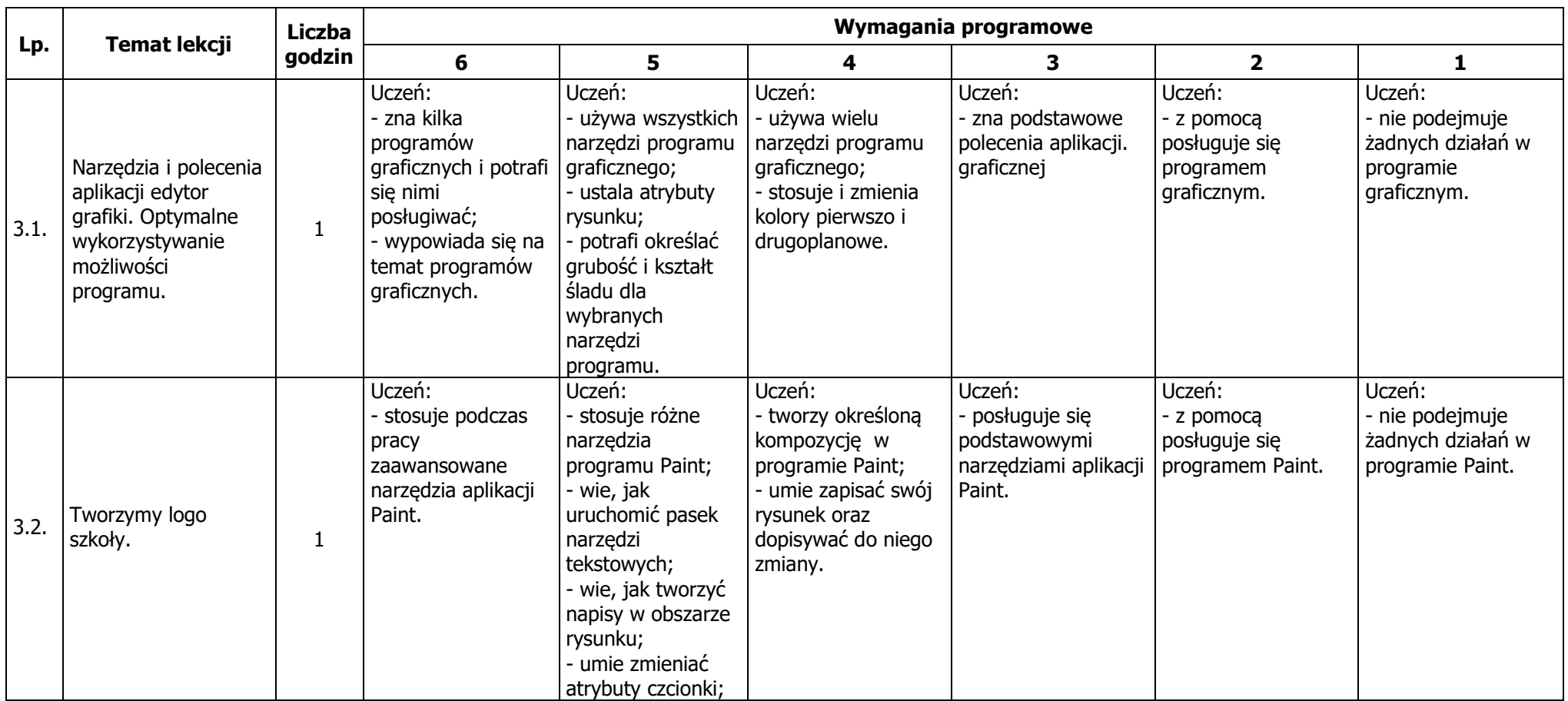

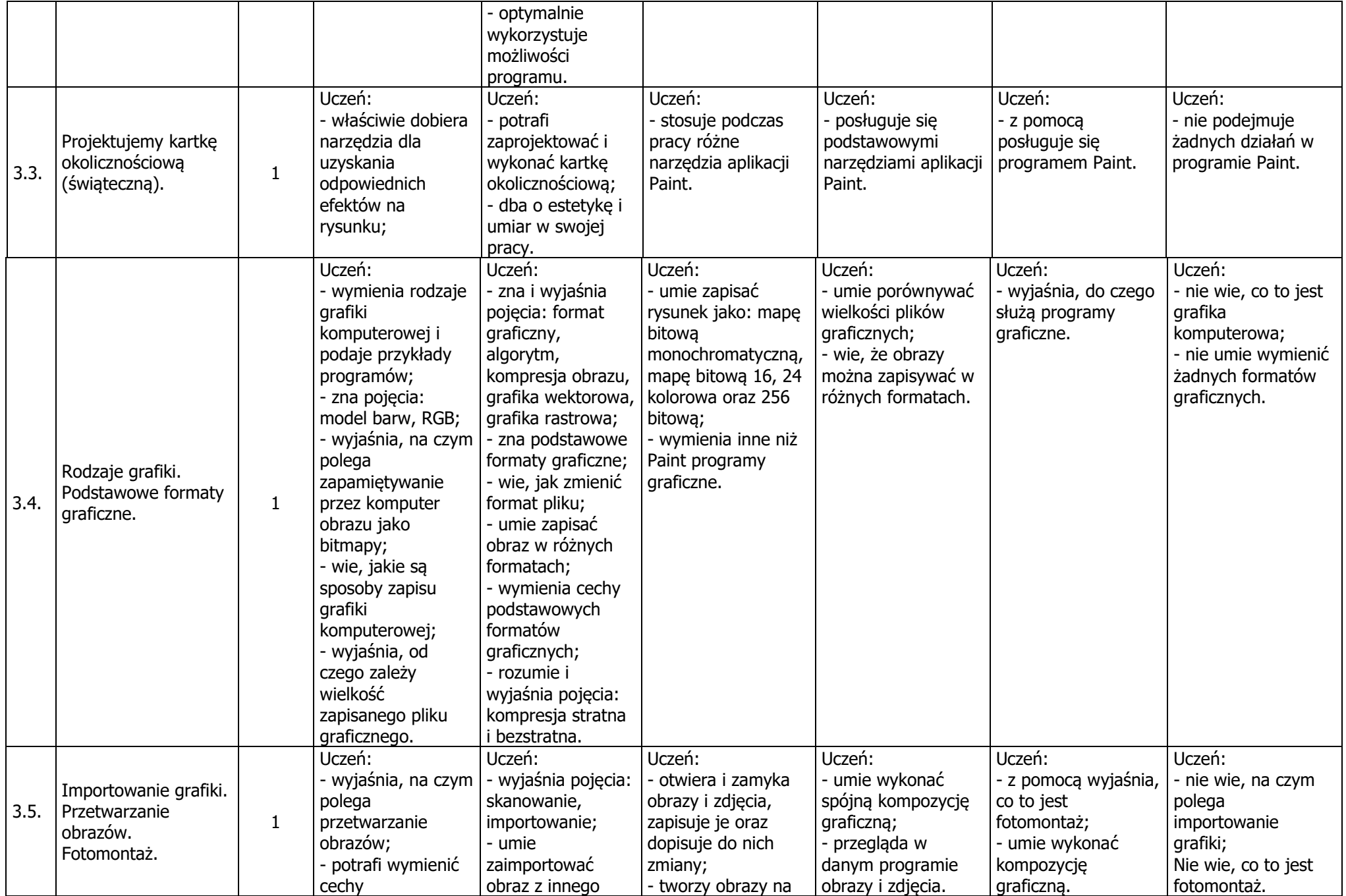

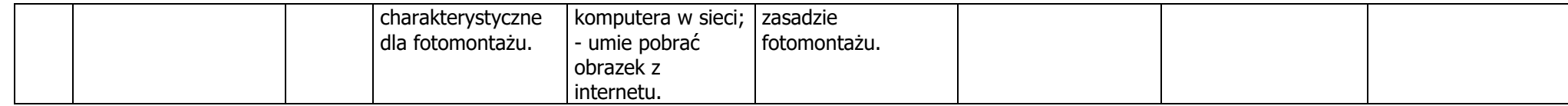

#### **4. Praca z edytorem tekstu**

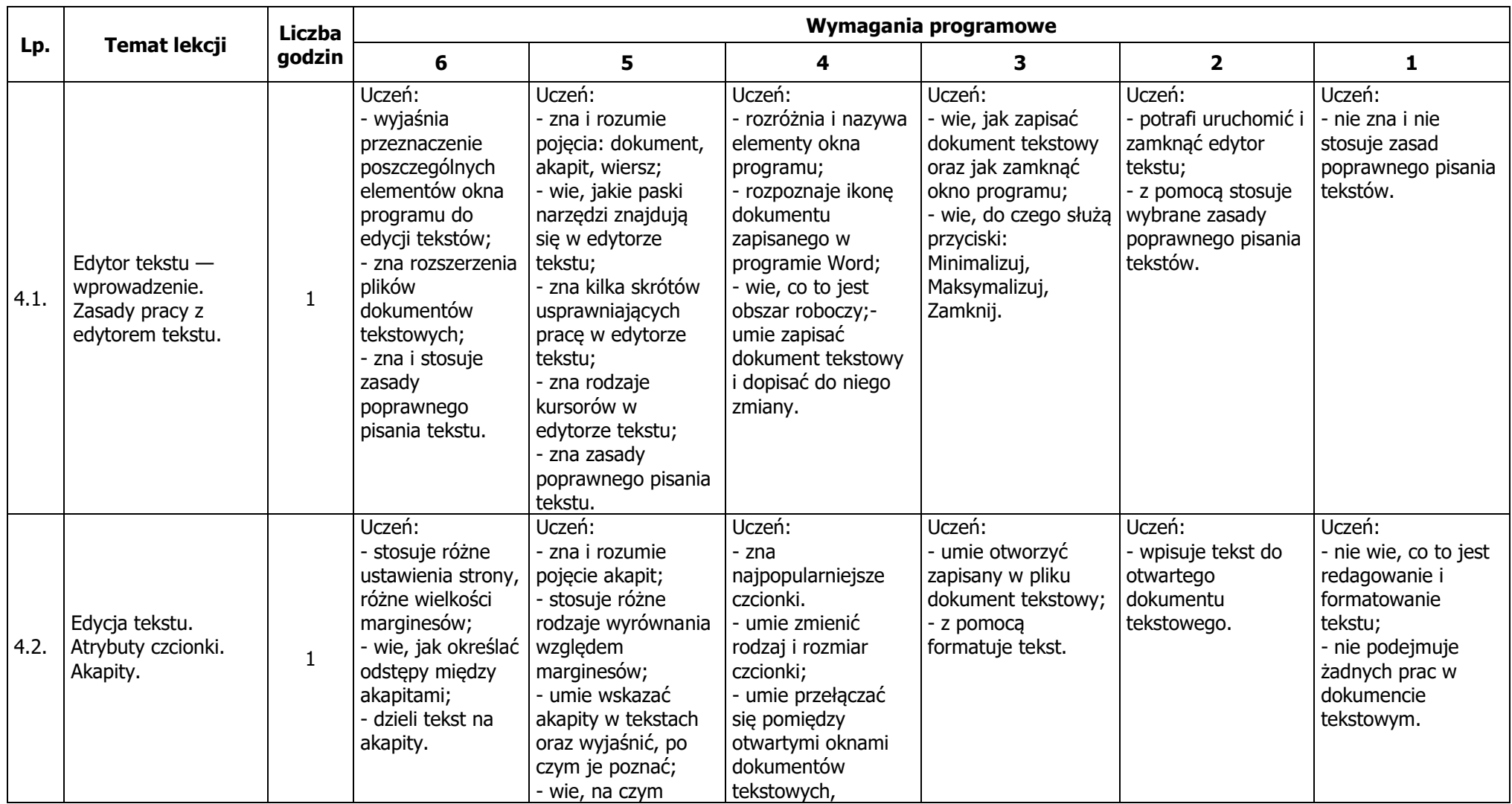

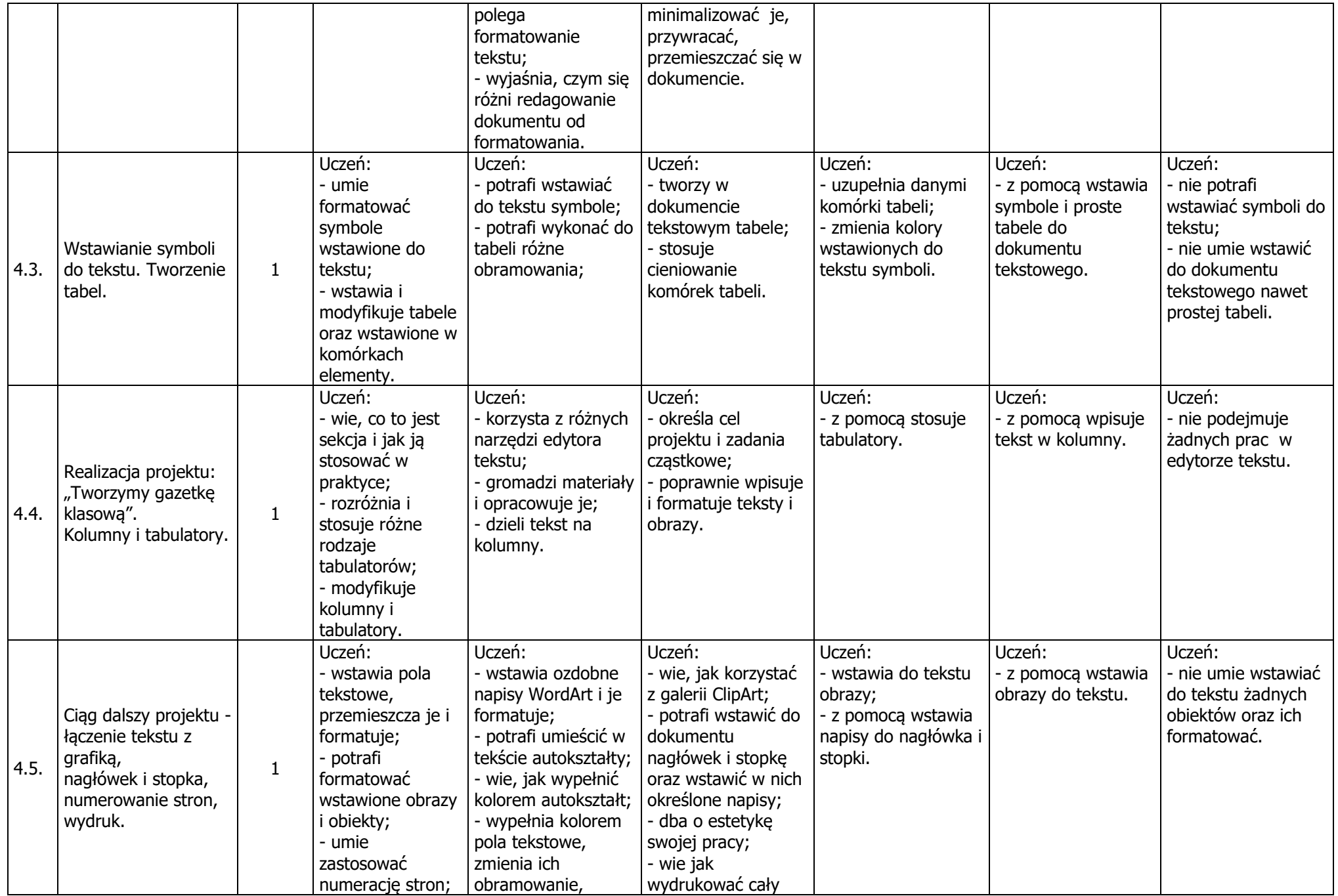

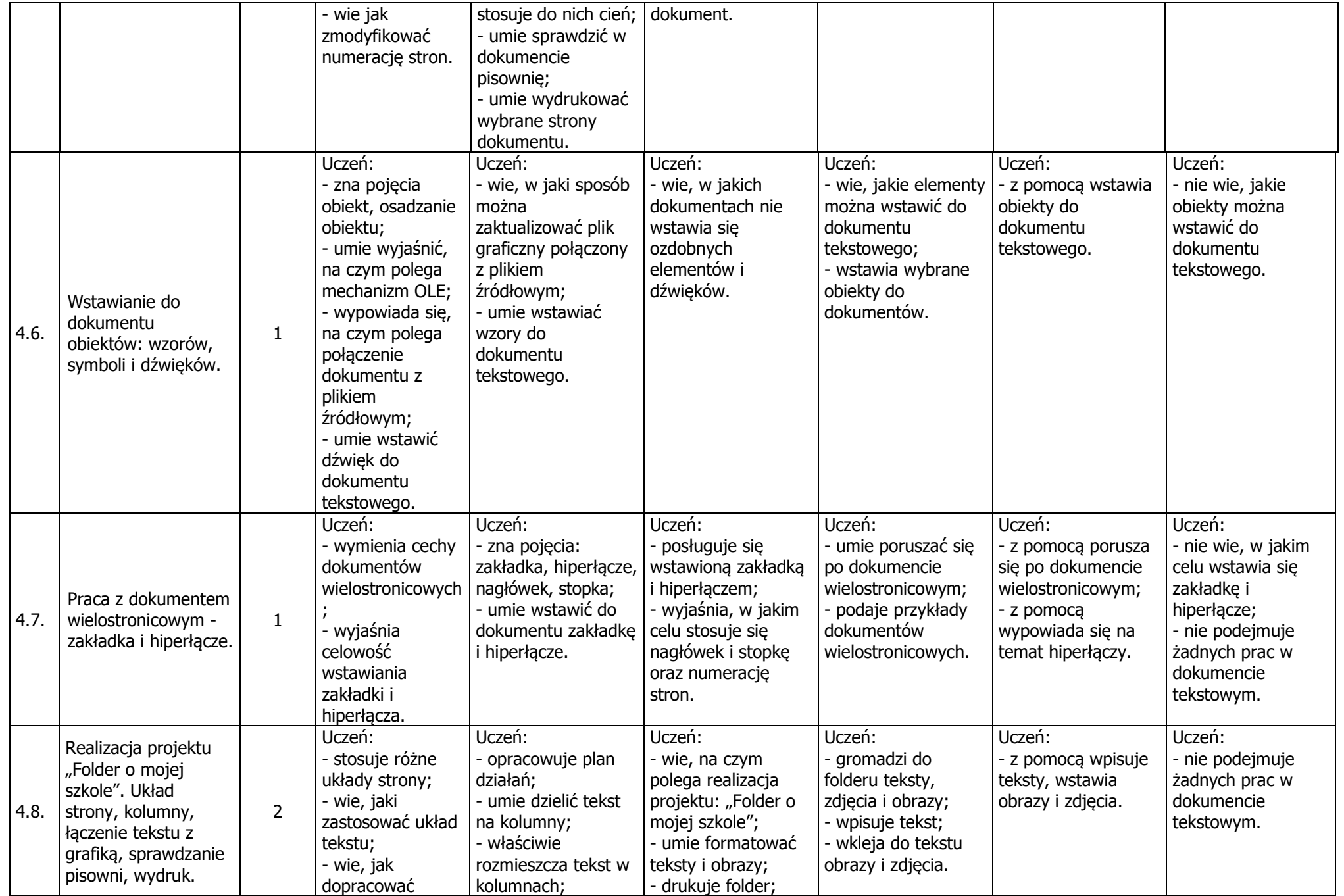

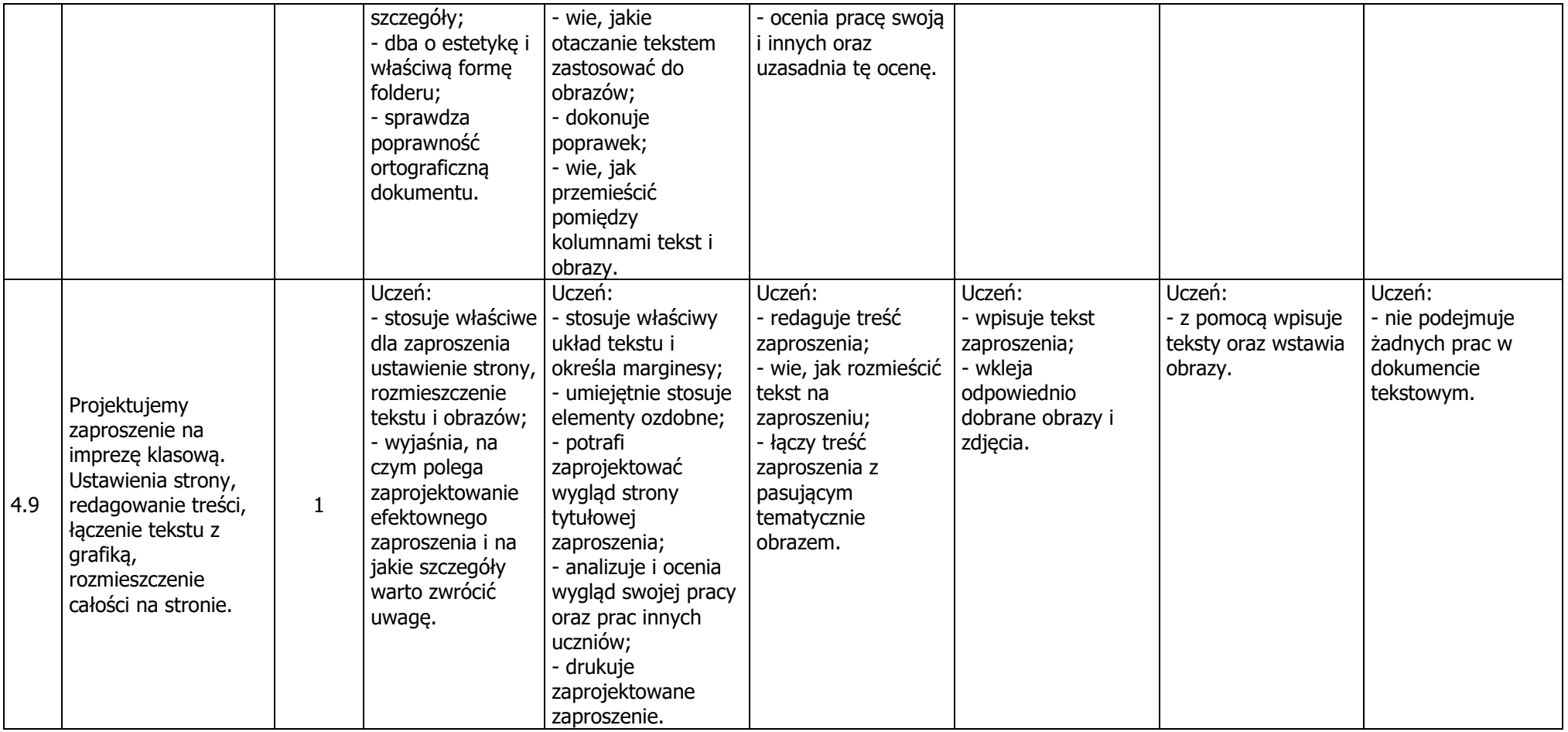

#### **5. Multimedia**

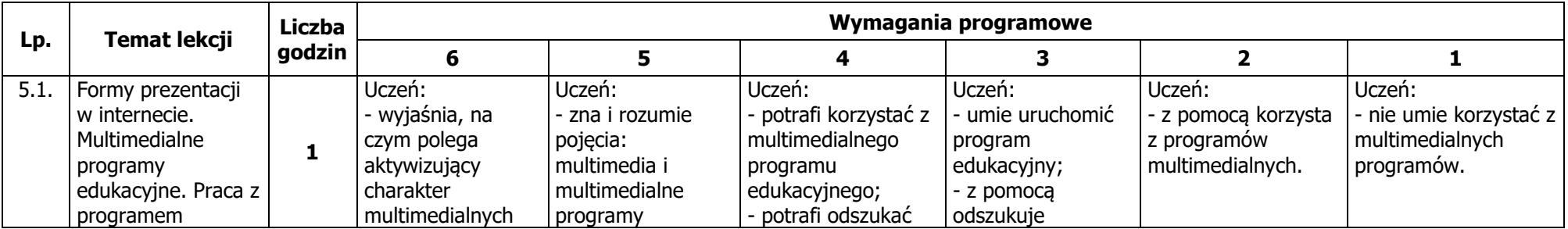

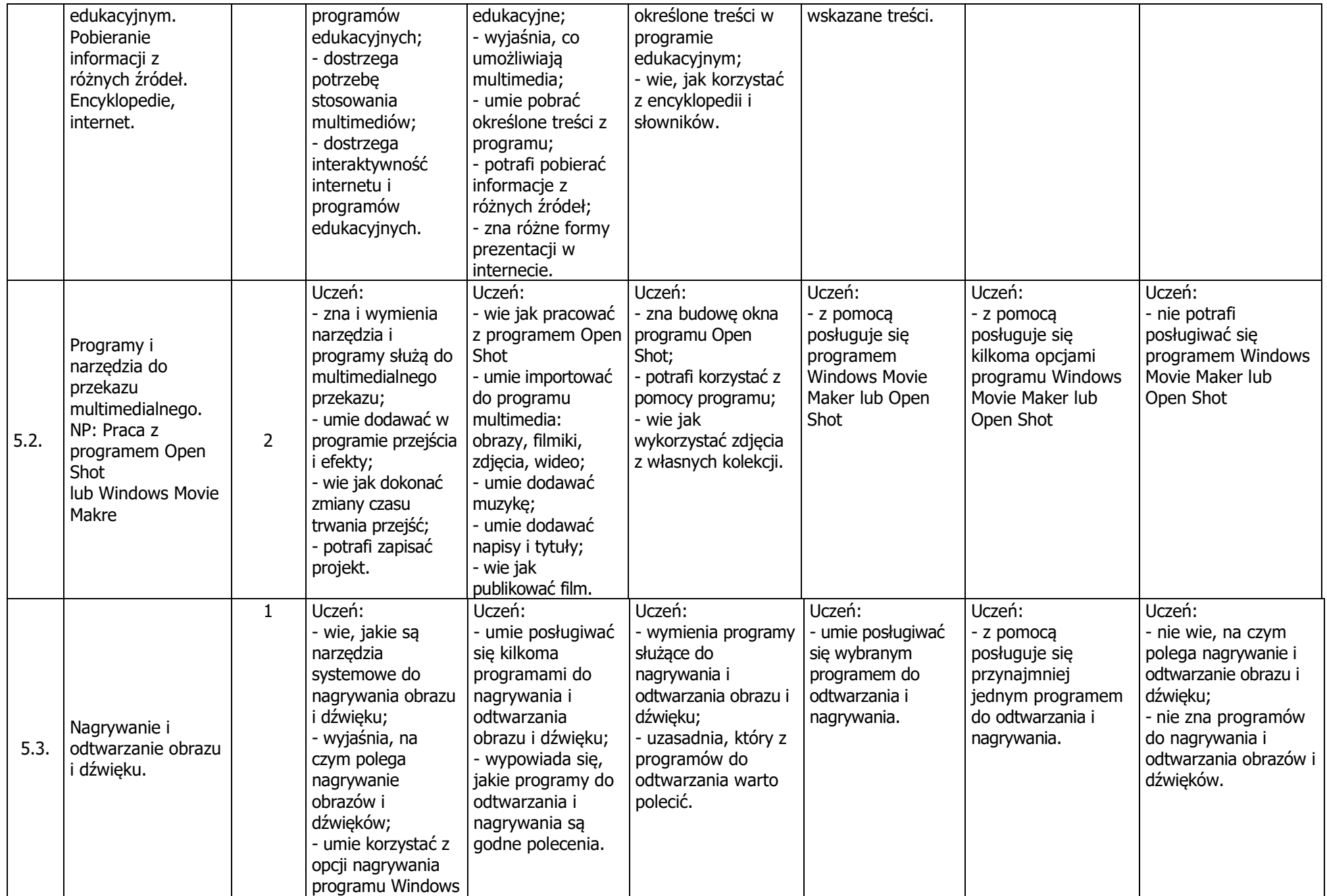

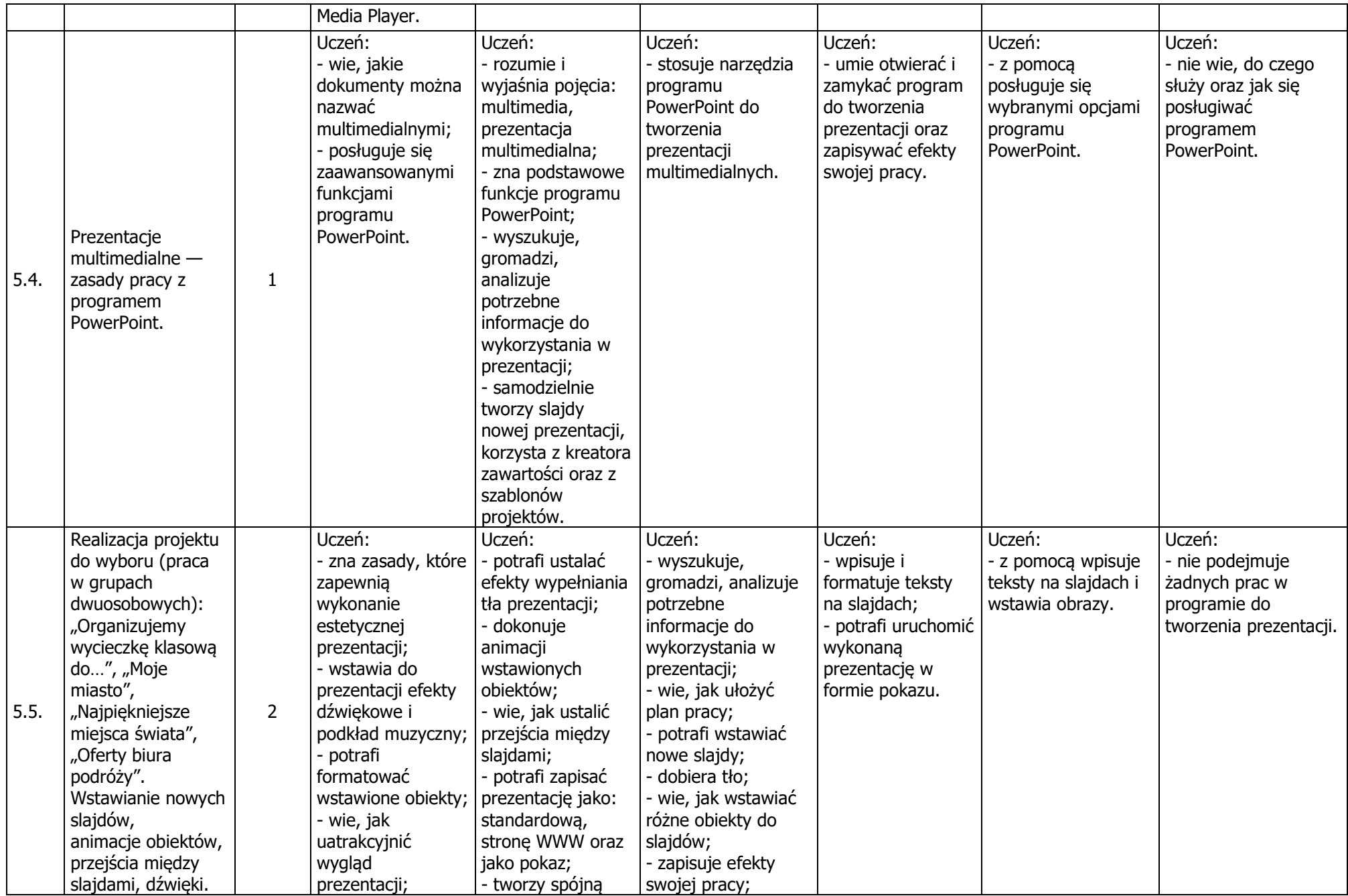

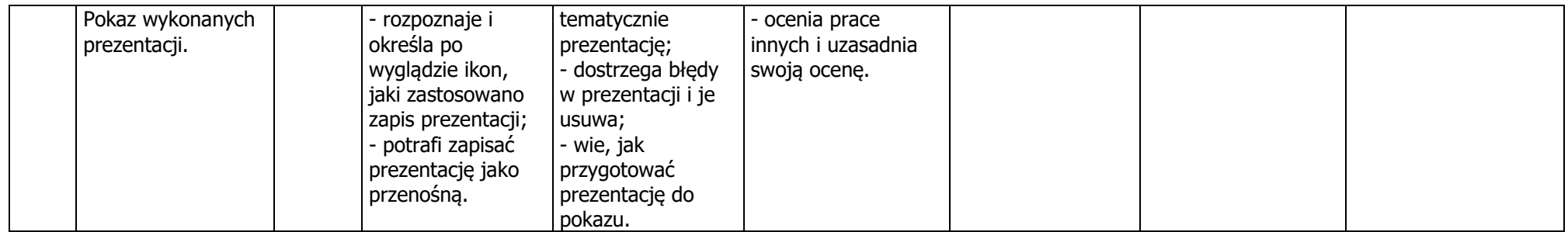

#### **6. Internet i sieci**

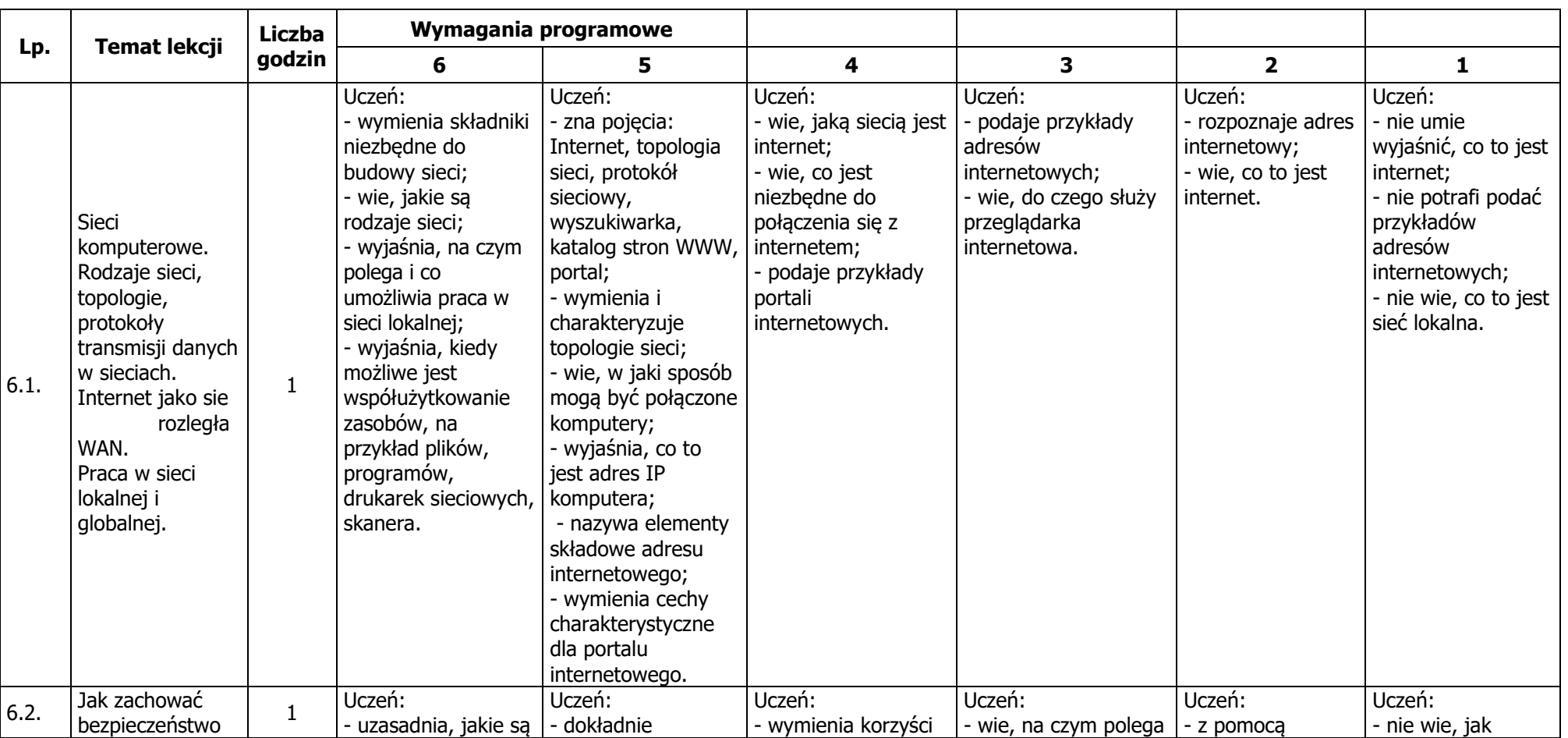

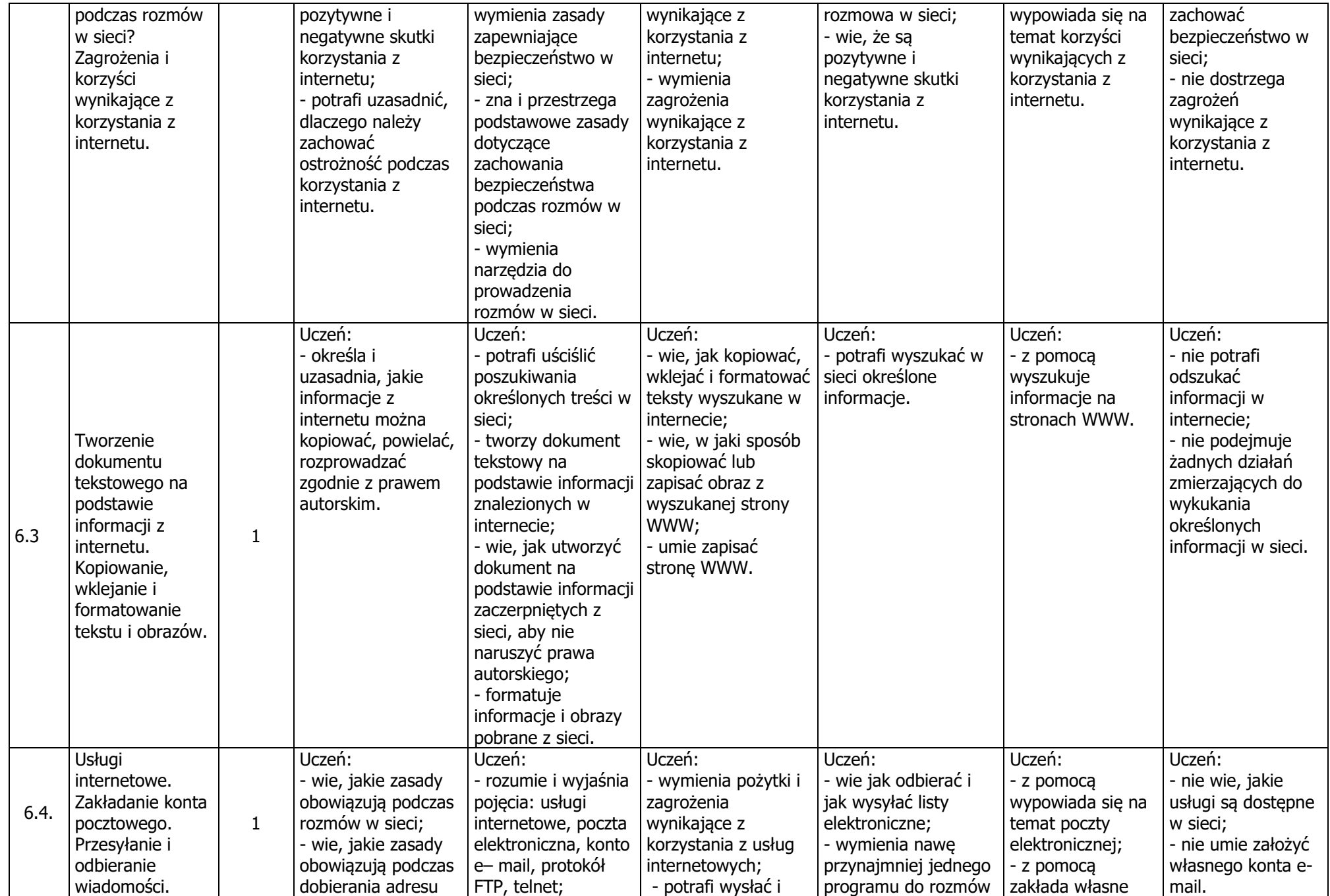

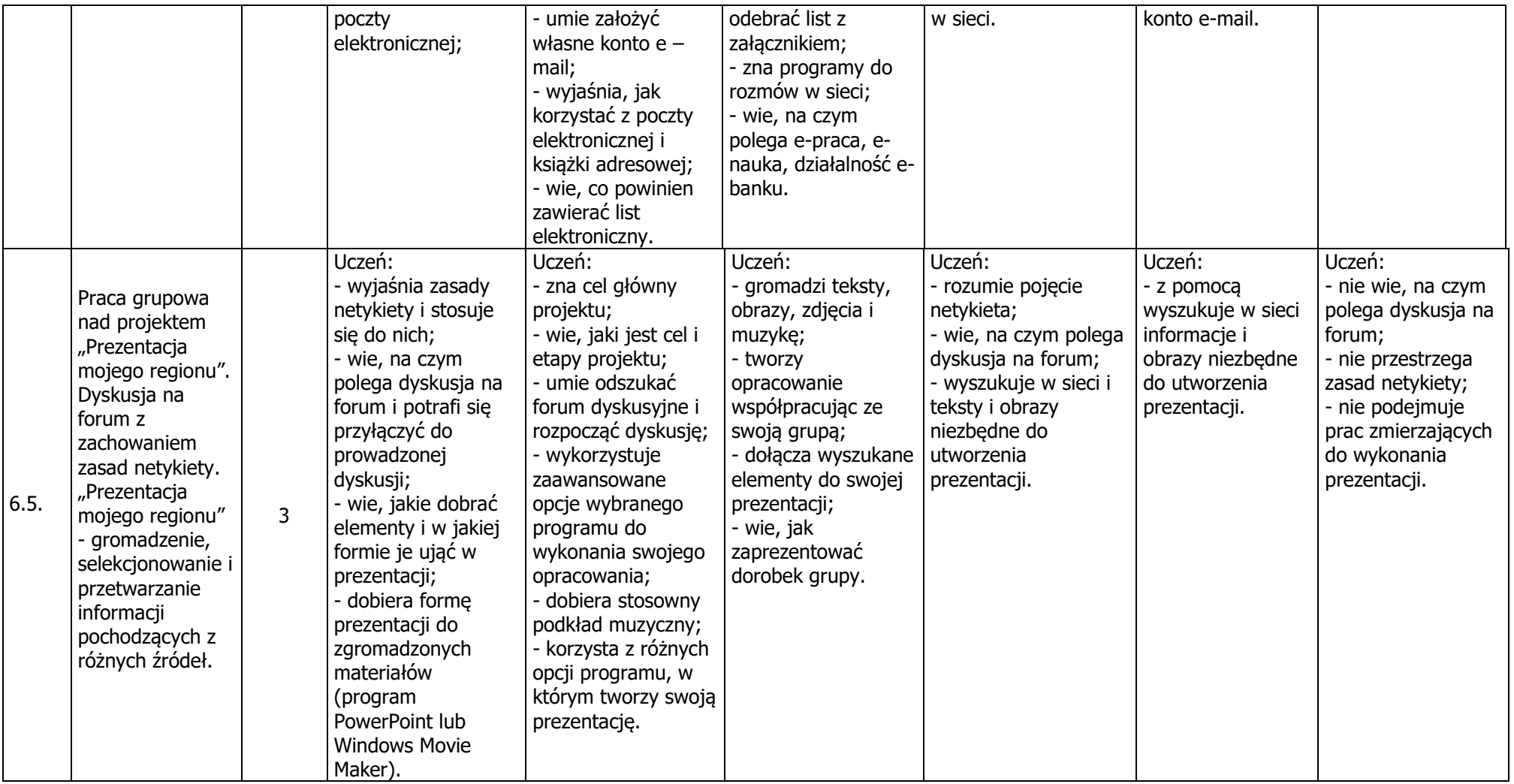

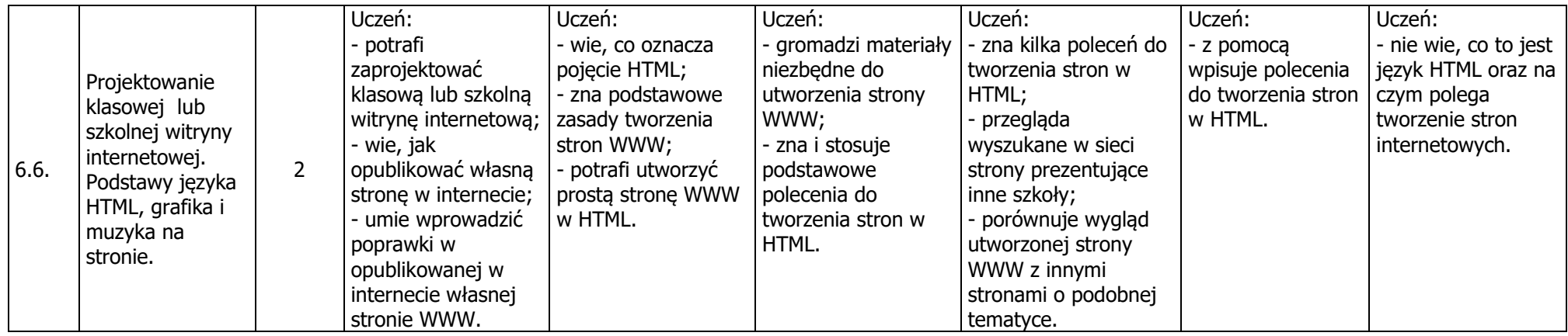

## **7. Obliczenia w arkuszu kalkulacyjnym**

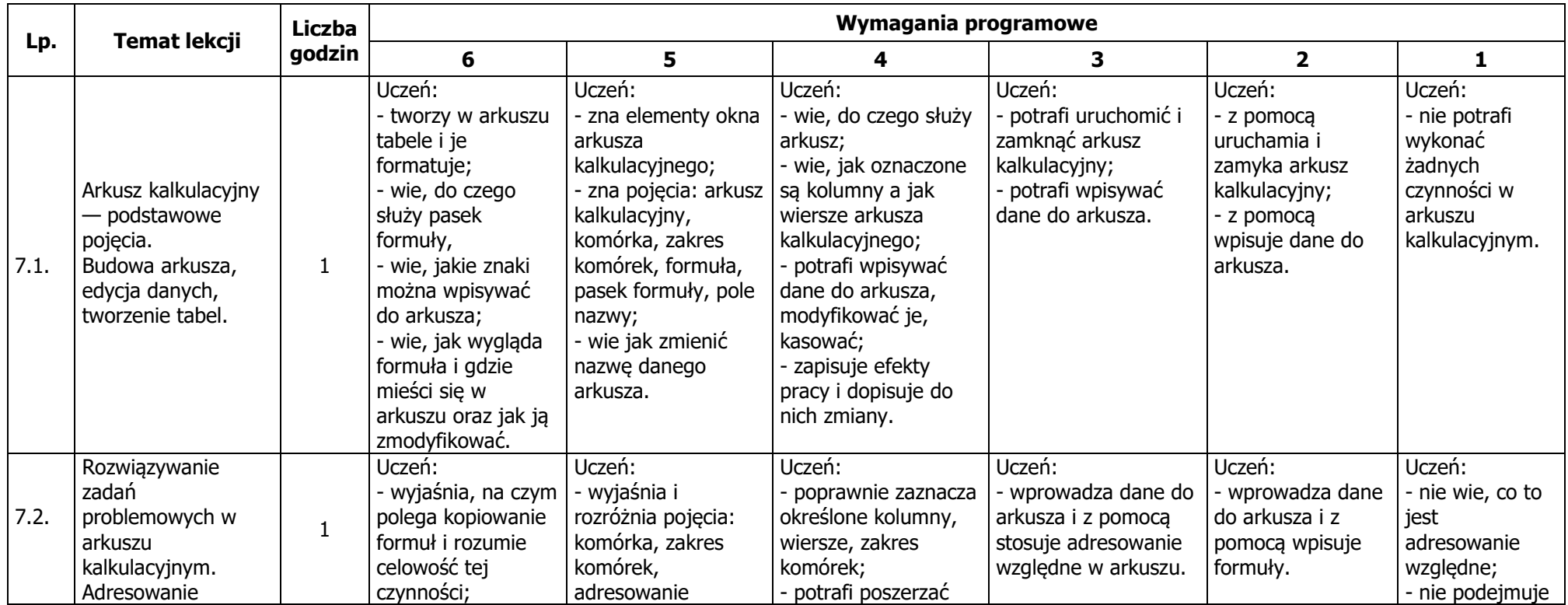

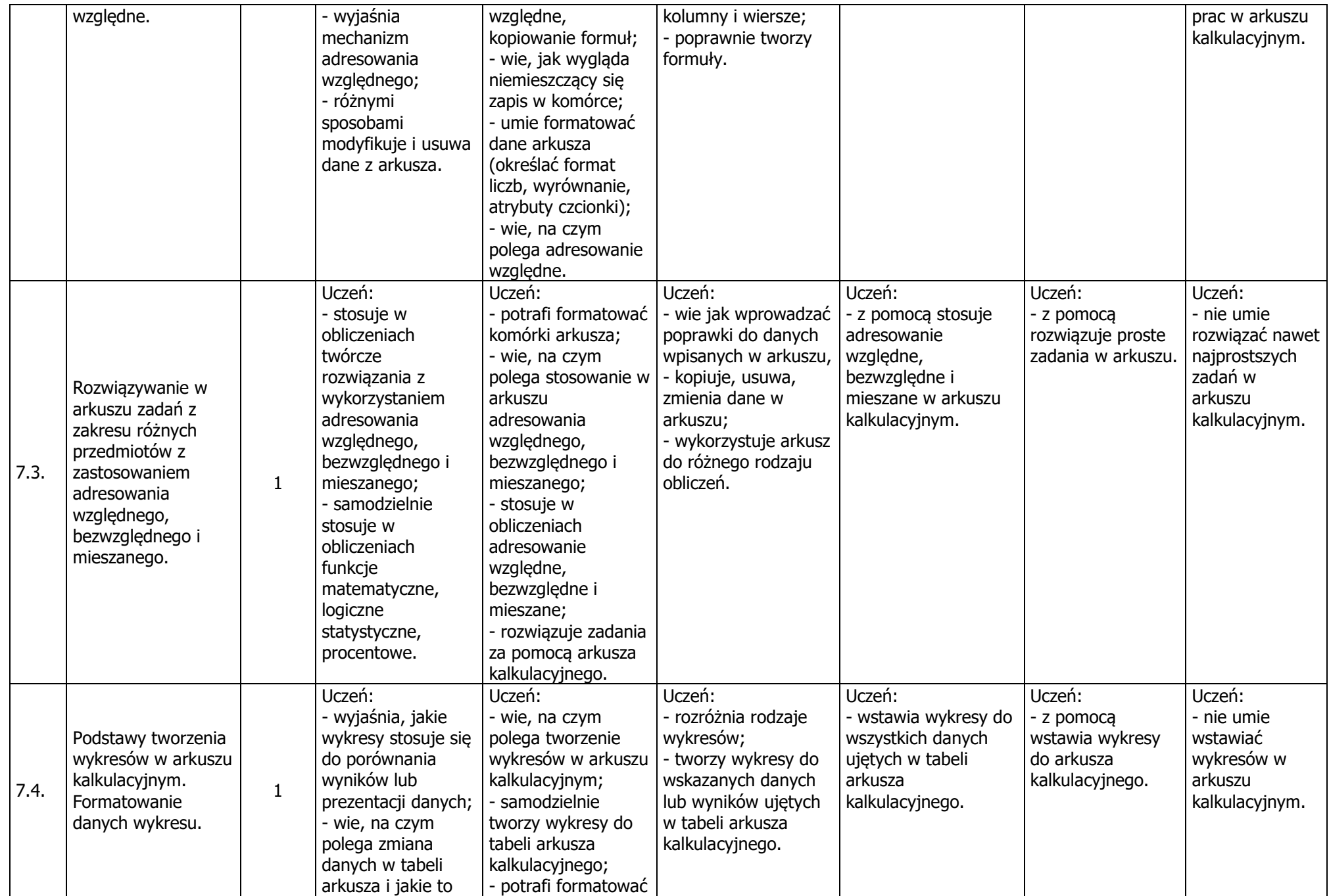

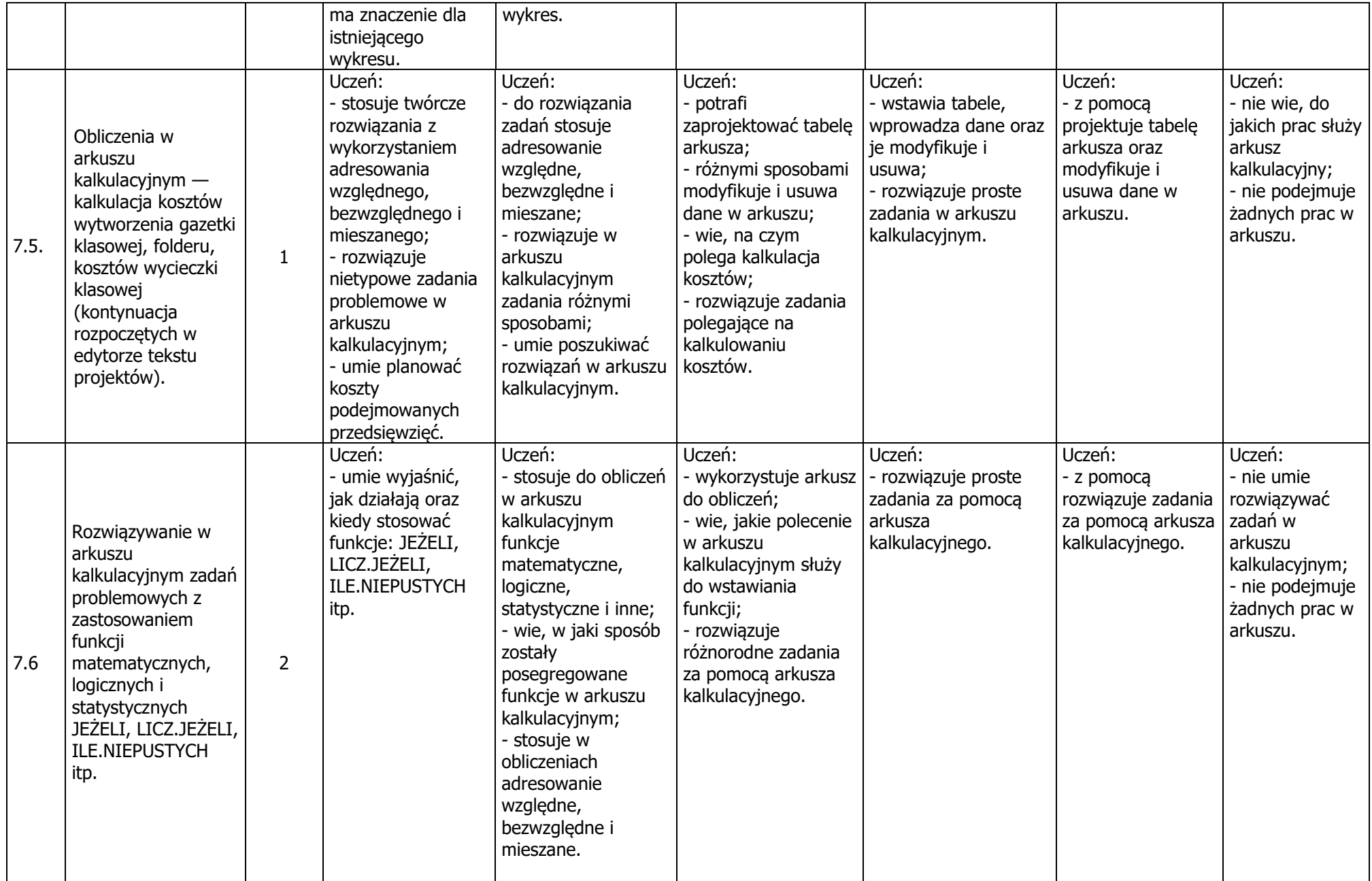

#### **8. Bazy danych**

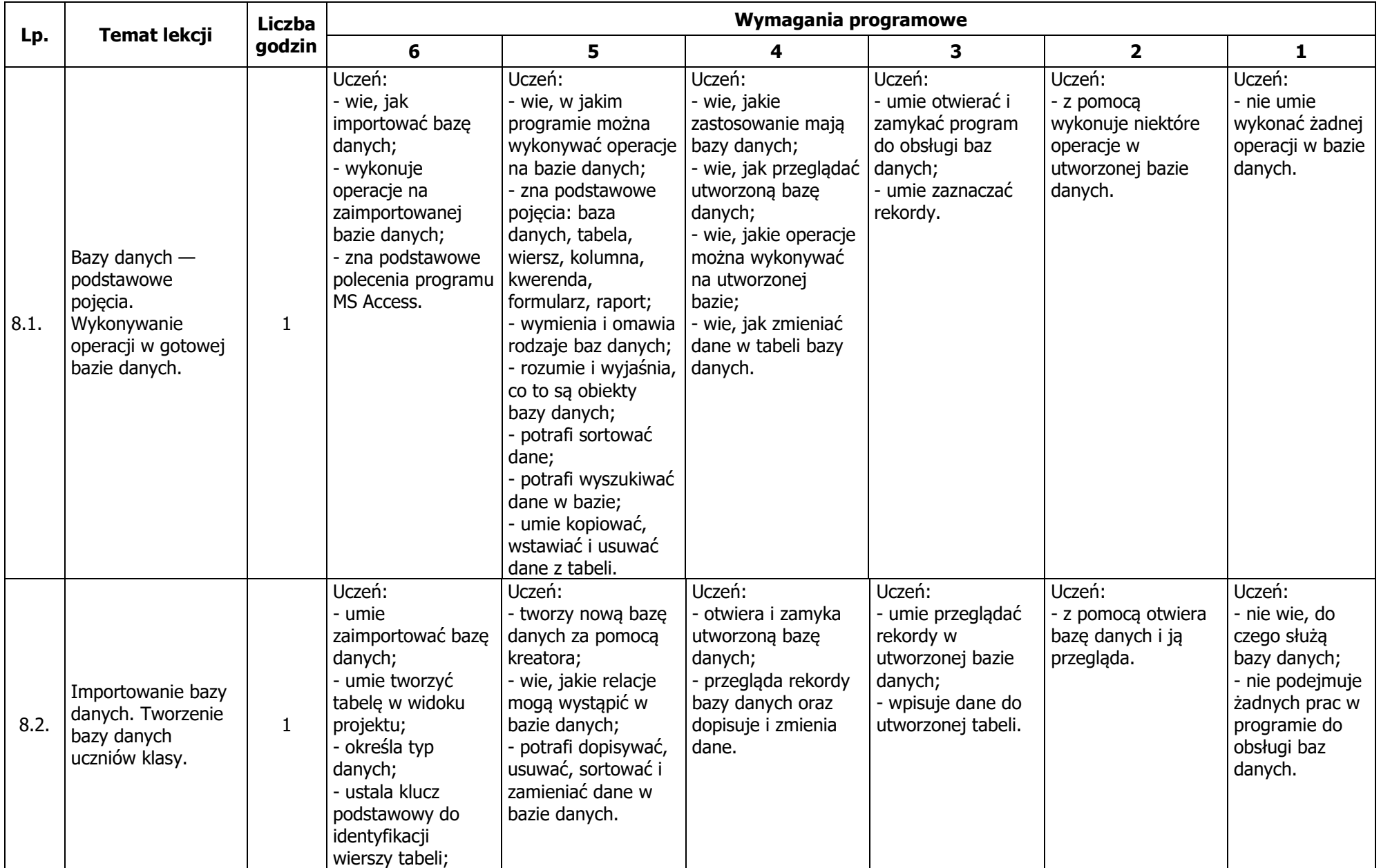

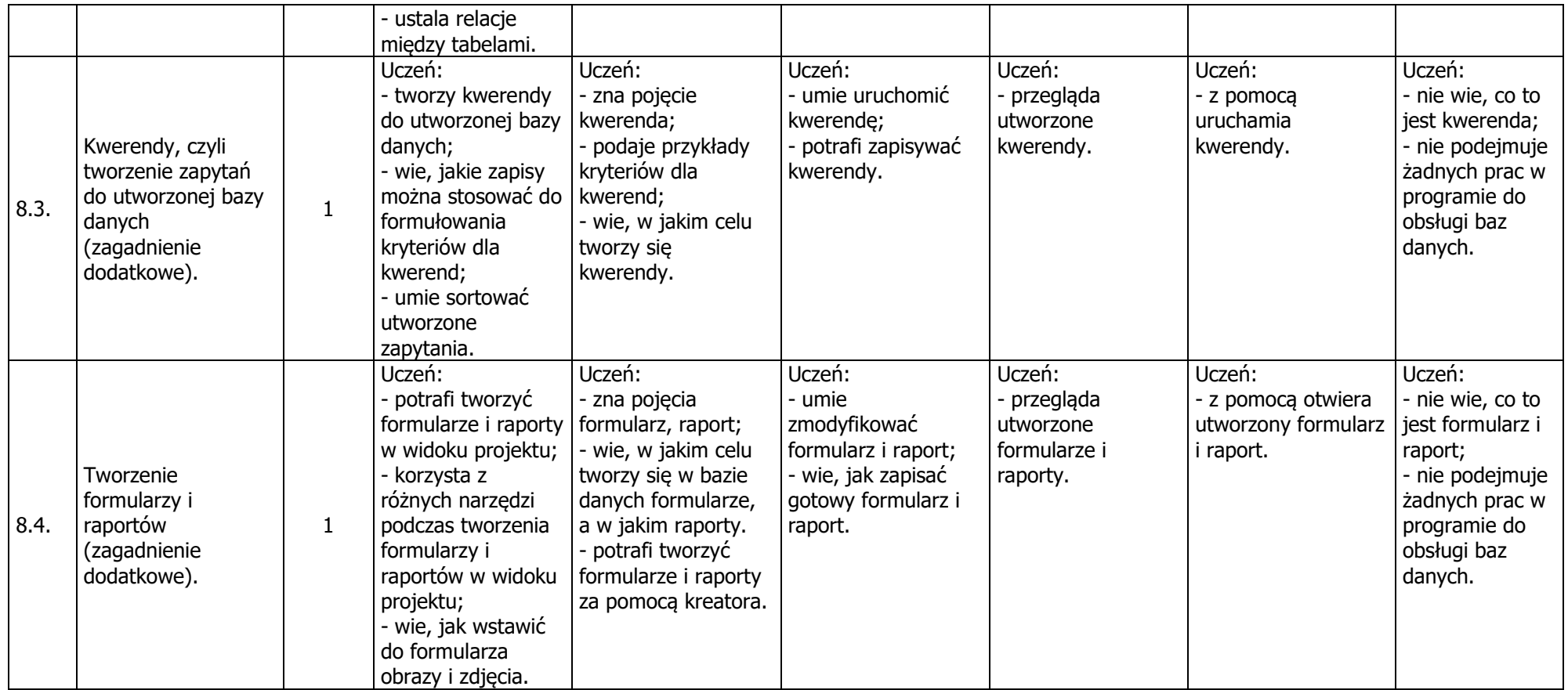

# **9. Algorytmy, programowanie i kodowanie**

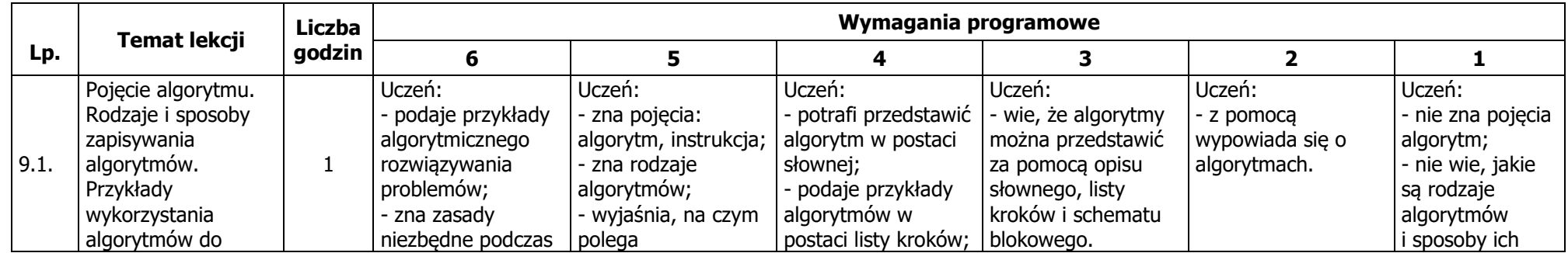

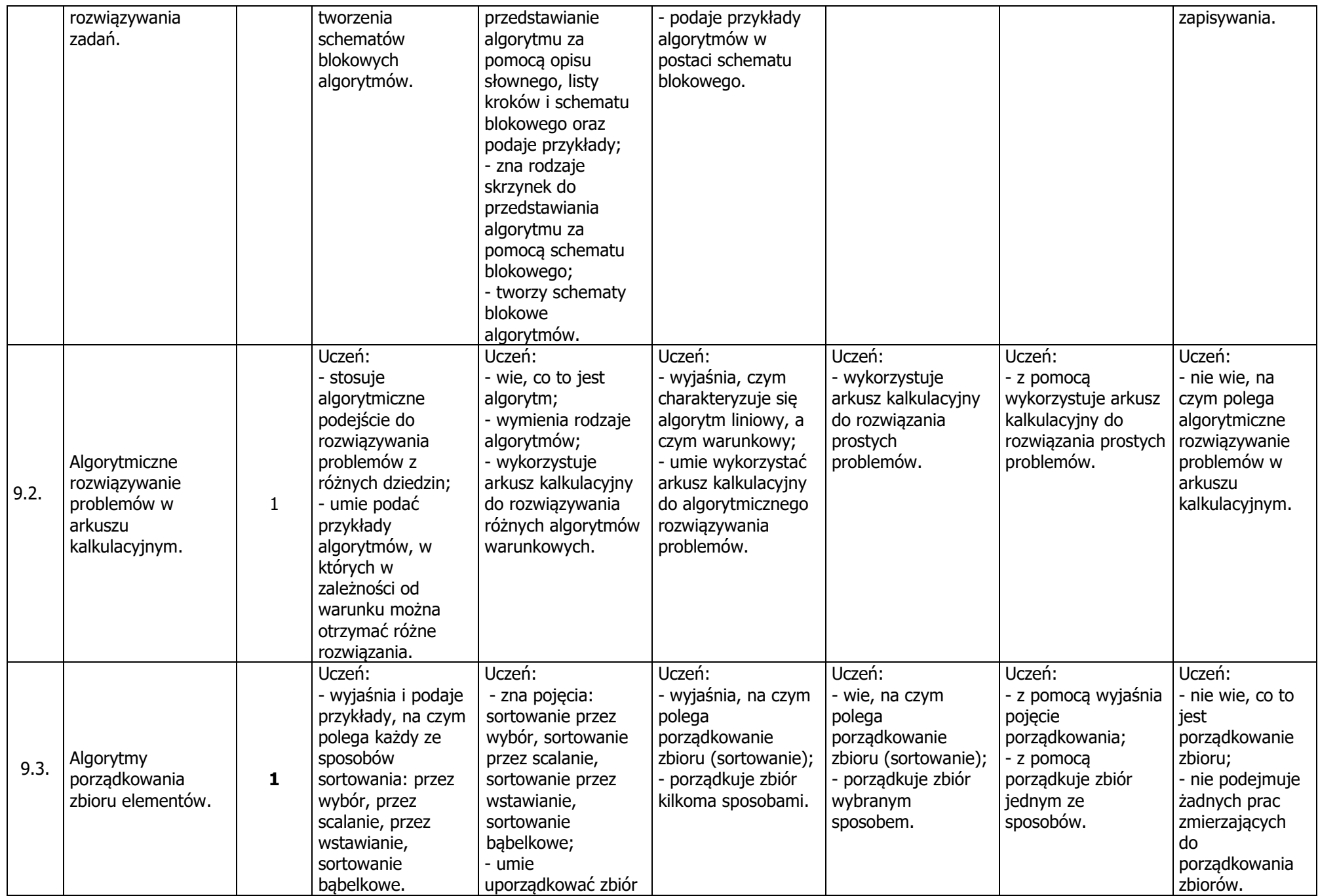

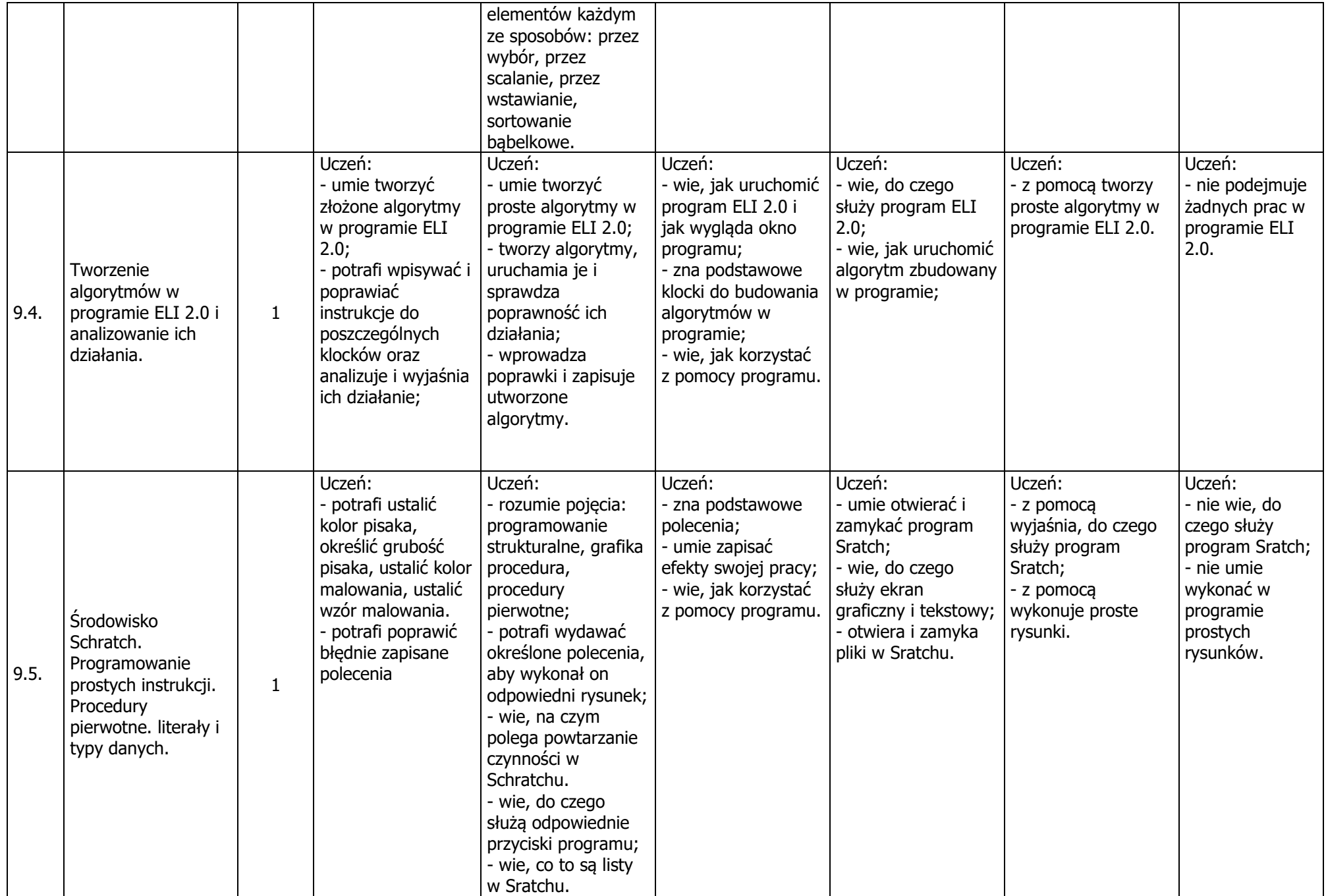

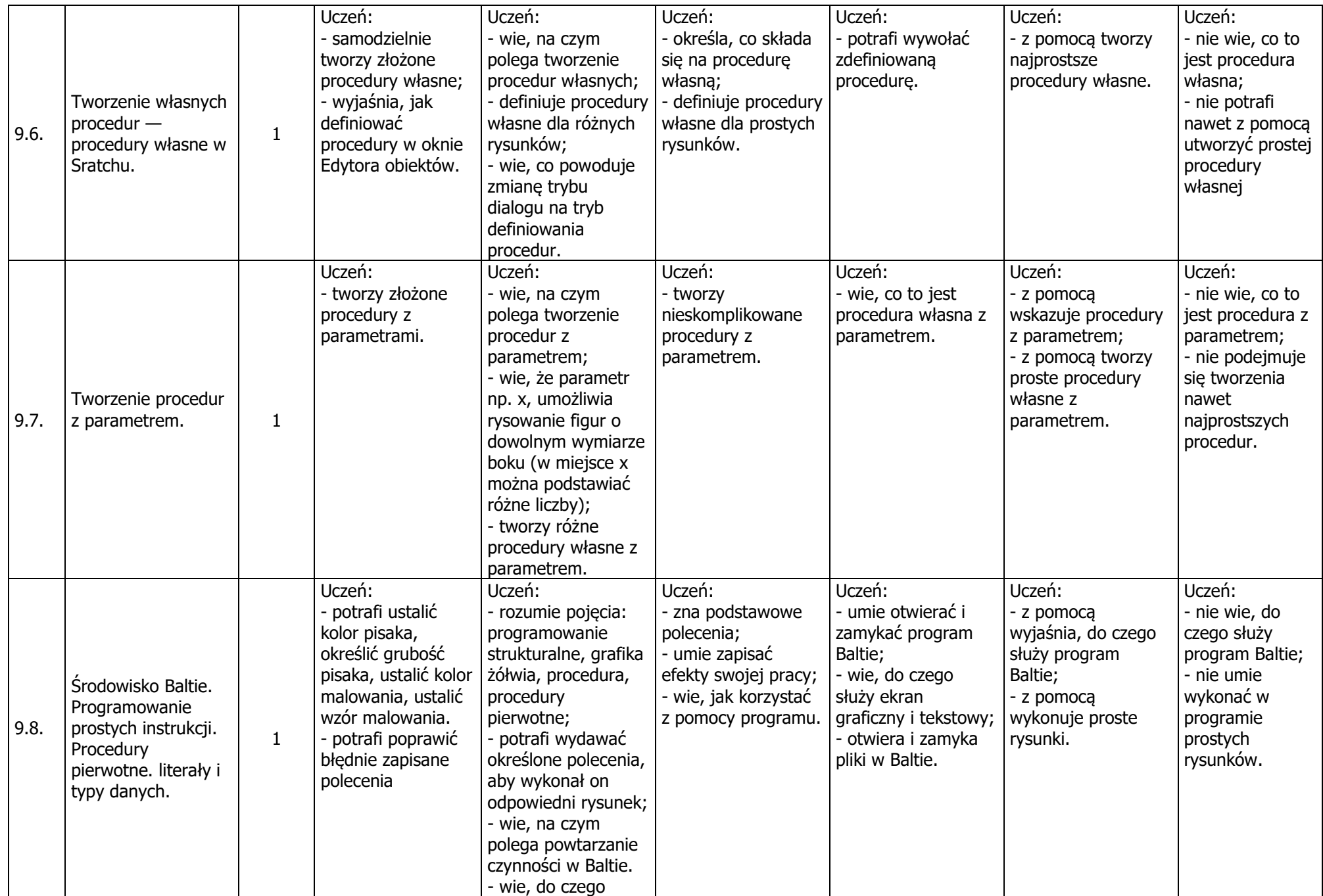

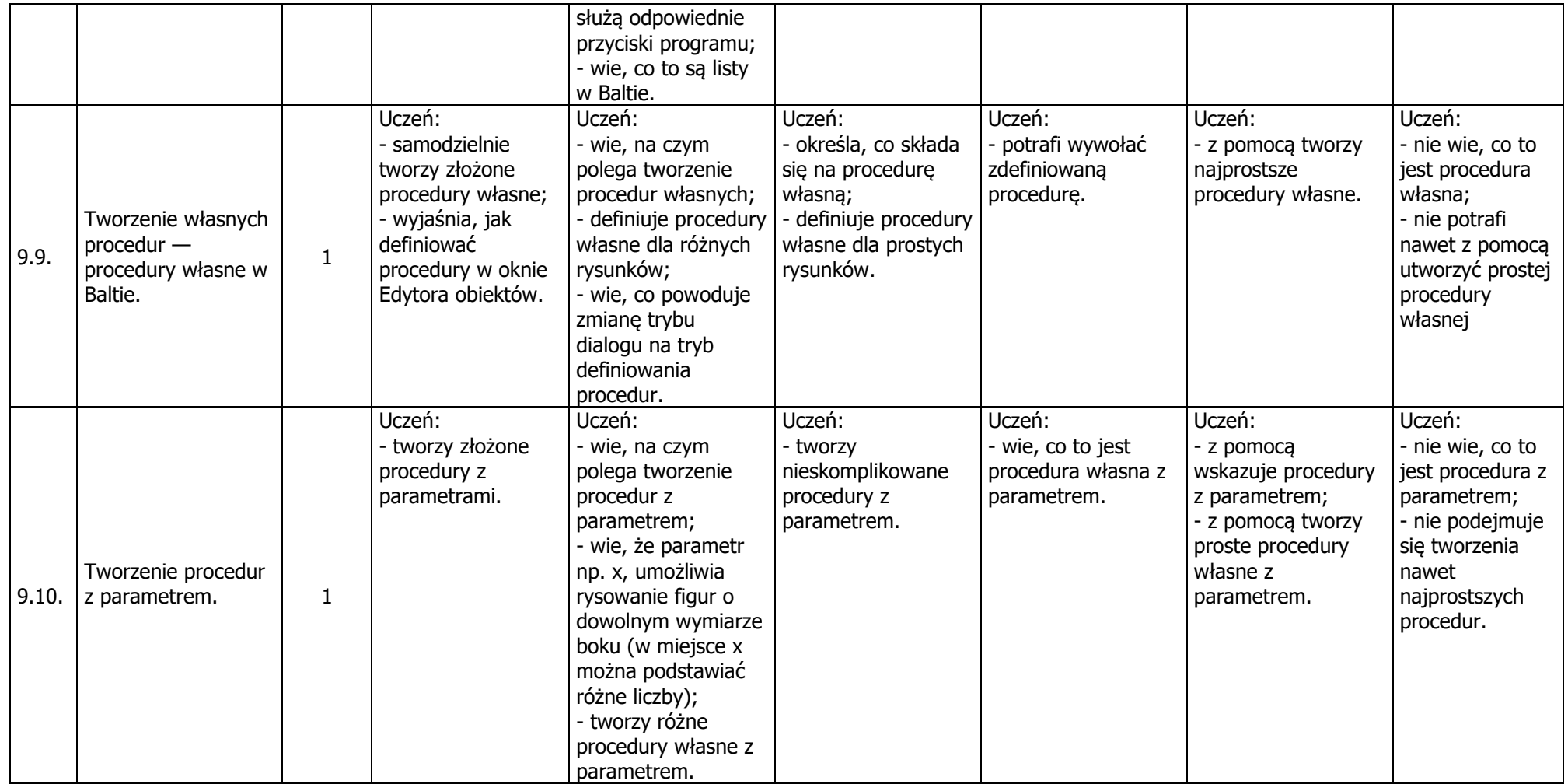

*Sanok, dnia 1 września 2017 roku.*

*opracował: mgr Wacław Bojarski*

………………………………………………….. (zatwierdził)